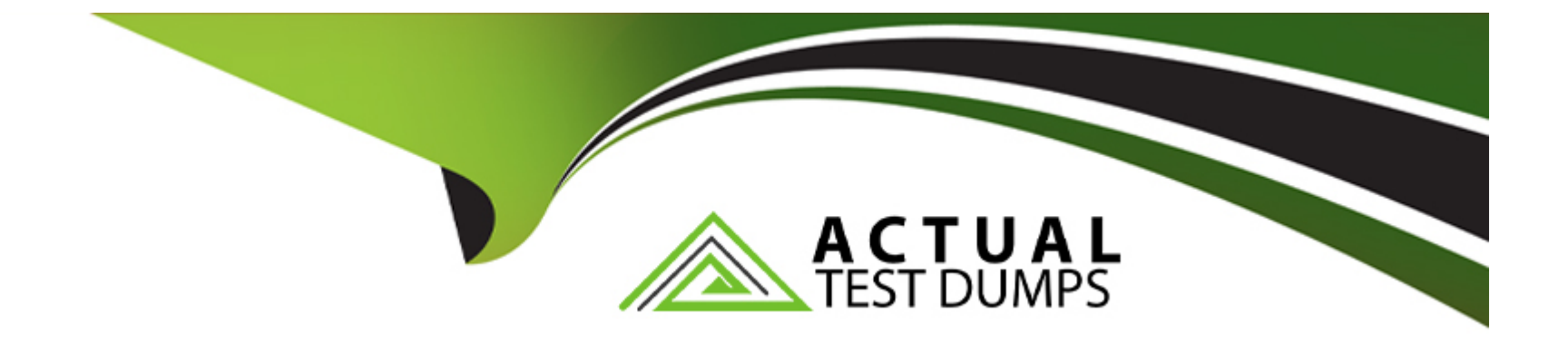

# **Free Questions for 4A0-113 by actualtestdumps**

## **Shared by Schroeder on 15-04-2024**

**For More Free Questions and Preparation Resources**

**Check the Links on Last Page**

### **Question 1**

#### **Question Type: MultipleChoice**

What modes of authentication are supported for RIPv2 on the Nokia 7750 SR?

#### **Options:**

- **A-** RIPv2 supports basic and MD5 authentication only.
- **B-** RIPv2 supports password and MD5 authentication only.
- **C-** RIPv2 does not support authentication, password and MD5 authentication.
- **D-** RIPv2 does not support authentication.

#### **Answer:**

C

### **Question 2**

**Question Type: MultipleChoice**

What is the metric and maximum routable value for RIP?

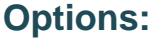

- **A-** Hop count and 16
- **B-** Hop count and 15
- **C-** Link cost and 15
- **D-** Link cost and 16

#### **Answer:**

B

### **Question 3**

**Question Type: MultipleChoice**

What address is used when RIPv2 uses multicast to send its updates?

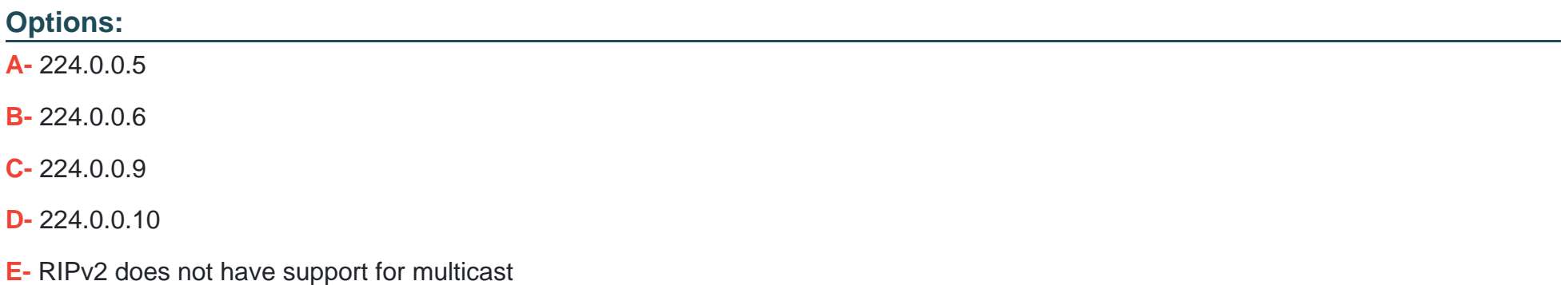

#### **Answer:**

C

### **Question 4**

**Question Type: MultipleChoice**

What command could be used to verify proper configuration of a static route in an Nokia 7750 SR router?

### **Options:**

- **A-** Show route-table
- **B-** Show router routing-table
- **C-** Show router route-table
- **D-** Show static

#### **Answer:**

C

### **Question 5**

**Question Type: MultipleChoice**

What is the default preference value for a static route in the Nokia 7750 SR router?

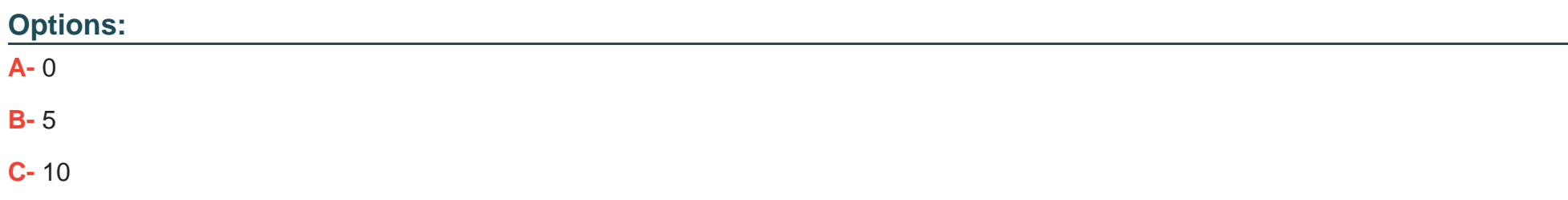

#### **Answer:**

B

### **Question 6**

**Question Type: MultipleChoice**

A default route for a client is also known as the:

### **Options:**

- **A-** Default path
- **B-** Default gateway
- **C-** Gateway path
- **D-** Proxy ARP

### **Answer:**

### **Question 7**

**Question Type: MultipleChoice**

Which one of the commands below will create a static route to network 2.3.4.0/24 on the AlcatelLucent 7750 SR router?

### **Options:**

- **A-** Static route 2.3.4.0 255.255.255.0 next hop 3.4.5.6
- **B-** Static-route next-hop 3.4.5.6 2.3.4.0/24
- **C-** Static route 2.3.4.0/24 next hop 3.4.5.6
- **D-** Static-route 2.3.4.0/24 next-hop 3.4.5.6

#### **Answer:**

D

### **Question 8**

A static route is created using the command "static-route 2.3.4.0/24 next-hop 1.2.3.4". What is the correct traceroute command to test this static route on an Nokia 7750 SR?

#### **Options:**

**A-** traceroute 2.3.4.1

- **B-** traceroute 2.3.4.0/24 next-hop 1.2.3.4
- **C-** traceroute next-hop 1.2.3.4
- **D-** traceroute does not work on the Nokia 7750 SR

#### **Answer:**

A

### **Question 9**

**Question Type: MultipleChoice**

A static route is created using the command "static-route 0.0.0.0/0 next-hop 3.3.3.1". What command could be used to test the static route on an Nokia 7750 SR?

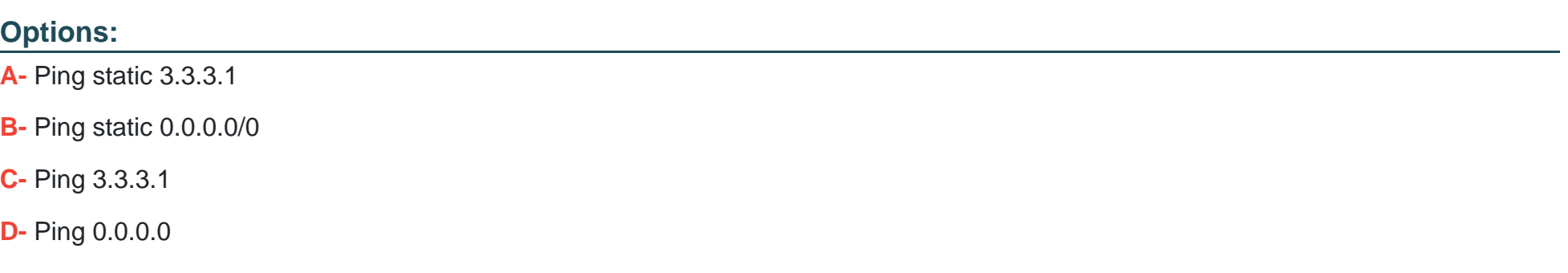

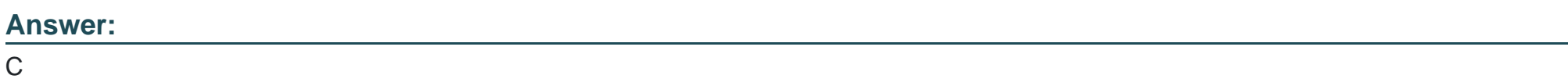

### **Question 10**

#### **Question Type: MultipleChoice**

In an IP datagram, which field identifies the receiving application

### **Options:**

- **A-** The protocol field of the transport layer header
- **B** The port field of the transport layer header
- **C-** The protocol field of the network layer header
- **D-** The port field of the network layer address

### **Answer:**

B

To Get Premium Files for 4A0-113 Visit

[https://www.p2pexams.com/products/4a0-11](https://www.p2pexams.com/products/4A0-113)3

For More Free Questions Visit [https://www.p2pexams.com/nokia/pdf/4a0-11](https://www.p2pexams.com/nokia/pdf/4a0-113)3